# Typesetting simple verse with LaTeX<sup>∗</sup>

Peter Wilson† Herries Press

## 2006/01/14

#### Abstract

The verse package provides some aids for the typesetting of simple verse.

## Contents

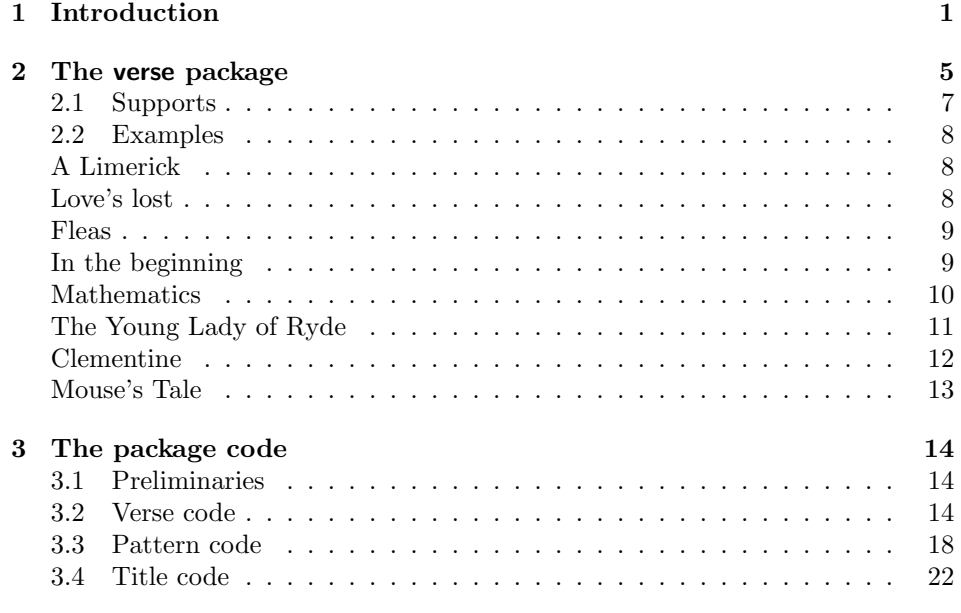

# 1 Introduction

The typesetting of a poem should be really be dependent on the particular poem. Individual problems do not usually admit of a general solution, so this document

 $*$ This file (verse.dtx) has version number v2.3, last revised 2006/01/14. †herries dot press at earthlink dot net

and code should be used more as a guide towards some solutions rather than providing a ready made solution for any particular piece of verse.

This manual is typeset according to the conventions of the LAT<sub>EX</sub> DOCstrate utility which enables the automatic extraction of the LAT<sub>EX</sub> macro source files [GMS94].

Section 2 describes the usage of the verse package and commented source code is in Section 3.

The doggerel used as illustrative material has been taken from [Wil01].

LaTeX provides the verse environment which is defined as a particular kind of list. Within the environment you use  $\setminus \setminus$  to end a line and a blank line will end a stanza. For example, here is a single stanza poem:

```
\newcommand{\garden}{
I used to love my garden \\
But now my love is dead \\
For I found a bachelor's button \\
In black-eyed Susan's bed.
}
```
When this is typeset as a normal LaTeX paragraph (with no paragraph indentation) it looks like:

I used to love my garden But now my love is dead For I found a bachelor's button In black-eyed Susan's bed.

Typesetting it within the verse environment produces:

I used to love my garden But now my love is dead For I found a bachelor's button In black-eyed Susan's bed.

The stanza could also be typeset within the alltt environment, defined in the standard alltt package, using a normal font and no \\ line endings.

```
\begin{alltt}\normalfont
I used to love my garden
But now my love is dead
For I found a bachelor's button
In black-eyed Susan's bed.
\end{alltt}
```
which produces:

% I used to love my garden

- % But now my love is dead
- % For I found a bachelor's button
- % In black-eyed Susan's bed.

%

%

The alltt environment is like the verbatim environment except that you can use LaTeX macros inside it. Note that the % characters are an artifact of an interaction between this document's class and the alltt environment that I have not been able to eliminate.

In the verse environment long lines will be wrapped and indented but in the alltt environment there is no indentation.

Some stanzas have certain lines indented, often alternate ones. To typeset stanzas like this you have to add your own spacing. For instance:

```
\begin{verse}
There was an old party of Lyme \\
Who married three wives at one time. \setminus\setminus\hspace{2em} When asked: 'Why the third?' \\
\hspace{2em} He replied: 'One's absurd, \\
And bigamy, sir, is a crime.'
\end{verse}
```
will be typeset in a verse environment as:

There was an old party of Lyme Who married three wives at one time. When asked: 'Why the third?' He replied: 'One's absurd, And bigamy, sir, is a crime.'

Using the alltt environment you can put in the spacing via ordinary spaces. That is, this

\begin{alltt}\normalfont There was an old party of Lyme Who married three wives at one time. When asked: 'Why the third?' He replied: 'One's absurd, And bigamy, sir, is a crime.' \end{alltt}

is typeset as

%

% There was an old party of Lyme

% Who married three wives at one time. % When asked: 'Why the third?' % He replied: 'One's absurd, % And bigamy, sir, is a crime.' %

More exotically you could use the TeX \parshape command:

\parshape = 5 0pt \linewidth 0pt \linewidth 2em \linewidth 2em \linewidth 0pt \linewidth \noindent There was an old party of Lyme \\ Who married three wives at one time.  $\setminus\setminus$ When asked: 'Why the third?' \\ He replied: 'One's absurd,  $\setminus$ And bigamy, sir, is a crime.' \par

which will be typeset as:

There was an old party of Lyme Who married three wives at one time. When asked: 'Why the third?' He replied: 'One's absurd, And bigamy, sir, is a crime.'

This is about as much assistance as standard (La)TeX provides.

## 2 The verse package

The code provided by the verse package is meant to help with some aspects of typesetting poetry but does not, and cannot, provide a comprehensive solution to all the requirements that will arise.

verse The verse environment provided by the package is an extension of the usual LaTeX environment. The environment takes one optional parameter, which is a length; for example \begin{verse}[4em]. You may have noticed that the earlier verse examples are all near the left margin, whereas verses usually look better if they are typeset about the center of the page. The length parameter, if given, should be about the length of an average line, and then the entire contents will be typeset with the mid point of the length centered horizontally on the page.

\versewidth The length \versewidth is provided as a convenience. It may be used, for example, to calculate the length of a line of text for use as the optional argument to the verse environment:

#### \settowidth{\versewidth}{This is the average line,} \begin{verse}[\versewidth]

altverse Within the verse environment verses are seperated by a blank line in the input. Individual verses within verse may, however, be enclosed in the altverse environment. This has the effect of indenting the 2nd, 4th, etc., lines of the verse by the length \vgap.

patverse Individual verses within the verse environment may be enclosed in the patverse environment. Within the environment the indentation of each line is specified by an indentation pattern, which consists of an array of digits,  $d_1$  to  $d_n$ , and the  $n^{th}$  line is indented by  $d_n$  times **\vgap**. However, the first line is not indented, irrespective of the value of  $d_1$ .

patverse\* The patverse\* environment is similar to patverse environment, except that the pattern will keep on repeating itself.

\indentpattern The indentation pattern for a patverse environment is specified via the  $\infty$  indent pattern  $\{diqits\}$  command. If the pattern is shorter than the number of lines in a verse, the trailing lines will not be indented.

\vin The command \vin is shorthand for \hspace{\vgap} for use at the start of \vgap an indented line of verse. The length \vgap (initially 1.5em) can be changed by \setlength or \addtolength.

\vindent When a verse line is too long to fit within the typeblock it is wrapped onto the next line with a space, given by the value of the length  $\tilde{\tau}$ .

\leftmargini All verse lines have a minimum indent given by the length \leftmargini which also applies to any list environment. To change the minimum indent for verses do something along the lines:

```
\newlength{\saveleftmargini}
\setlength{\saveleftmargini}{\leftmargini}
\setlength{\leftmargini}{-1em}% for example to outdent verse
% verses
\setlength{\leftmargini}{\saveleftmargini}% restore original value
```
\verselinenumfont numerals via:

\verselinenumbersleft

\verselinenumbersright

\stanzaskip The length \stanzaskip controls the spacing between stanzas. It may be changed like any other length.

 $\verselinebreak$  Using the command  $\verselinebreak[*length*)]$  will cause later text in the line of the verse to be typeset indented on the following line. If the optional length argument is not given the indentation is  $\varepsilon$ , otherwise the indentation is given by  $\langle length \rangle$  plus  $\vee$ gap. The broken line will count as a single line as far as the altverse and patverse environments are concerned (see also the \\> macro).

 $\theta$  Putting the command  $\theta$   $\theta$  at the start of a line of verse will  $\{\forall x \in \langle flag \rangle \}$  towards the left margin, ending a distance  $\{\forall x \in \mathbb{R} \}$  before the verse line.

 $\omega$  The declaration  $\overline{\nth}$  will cause every  $\ntanh$  lines of succeeding verses to be numbered. For example, \poemlines{5} will number every fifth line. The default is \poemlines{0} which prevents any numbering.

\thepoemline Lines are numbered via \thepoemline which defaults to typesetting arabic

\renewcommand\*{\thepoemline}{\arabic{poemline}}

The particular font is defined by \verselinenumfont{ $\{font-specific\}$ ). The default is:

\verselinenumfont{\rmfamily}

\vrightskip By default the numbers are typeset at the distance \vrightskip into the right margin. If you want line numbers set at the left use the \verselinenumbersleft declaration. To revert to the default use \verselinenumbersright.

> \\ Within the verse environment, the macro \\ must be used at the end of each line of a verse, except for the last line in each stanza. If the lines in a poem are to be numbered then \\! must be used at the end of the last line in each stanza (the  $\setminus \setminus$  macro increments the line numbers). The starred version,  $\setminus \ast$ , prohibits a page break after the line. The \\> version causes a linebreak within a verse line. The \\ macro in its various forms can also take an optional length argument, like \\[30pt] which will insert 30pt of vertical space; in the case of \\>[30pt] an additional 30pt of horizontal space will be inserted after the linebreak (effectively \\> is shorthand for \verselinebreak). The allowable forms of the macro are: \\, \\\*. \\!, \\>, \\[...], \\\*[...], \\![...], and \\>[...].

\label The standard \label{metakey} command can be used inside the verse envi- \ref ronment, between the end of the text of a line and the line-ending \\, to grab that line number, no matter what the setting of \poemlines. Elsewhere the standard  $\ref{\langle key \rangle}$  command can be used to refer to the line number.

\poemtitle \poemtitle  $\{\sh{ohort}\}\{\{long\}\}$  typesets the title of a poem and makes an entry into the ToC. There is a starred version that makes no ToC entry.

\poemtoc The kind of entry made in the ToC by the \poemtitle command is defined by \poemtoc. The initial definition is:

\newcommand{\poemtoc}{section}

for a section-like ToC entry. This can be changed to, say, chapter or subsection  $or \ldots$ 

\poemtitlefont This macro specifies the font and positioning of the poem title. Its initial definition is:

\newcommand{\poemtitlefont}{\normalfont\bfseries\large\centering} to give a \large bold centered title. This can of course be renewed if you want something else.

\beforepoemtitleskip These two lengths are the vertical space before and after the \poemtitle title \afterpoemtitleskip text. They are initially defined to give the same spacing as for a \section title. They can be changed by **\setlength** or **\addtolength** for different spacings.

 $\text{Element}(\text{title})$ <br>The \poemtitle macro, but not \poemtitle\*, calls the \poemtitlemark{ $\{title\}$ } macro, which is defined to do nothing. This would probably be changed by a pagestyle definition (like \sectionmark or \chaptermark).

### 2.1 Supports

The package includes some macros for supporting the patverse environment which may be more generally useful. See the code section for examples on how these may be used.

 $\langle arrayname \rangle$  is a name like MyArray. The lowest and highest array indices are set

in the  $\langle arrayname \rangle$  array to be  $\langle text \rangle$ . For example:

macro  $\langle result \rangle$  to the contents of the  $\langle index \rangle$  location in the  $\langle arrayname \rangle$  array. For example:

sequentially into the  $\langle \text{arrayname} \rangle$  array, starting at index 1. For example:

is an array of characters, and defines the macro  $\langle result \rangle$  to be that sequence of

If it is then \ifinteger is set TRUE, otherwise it is set FALSE.

7

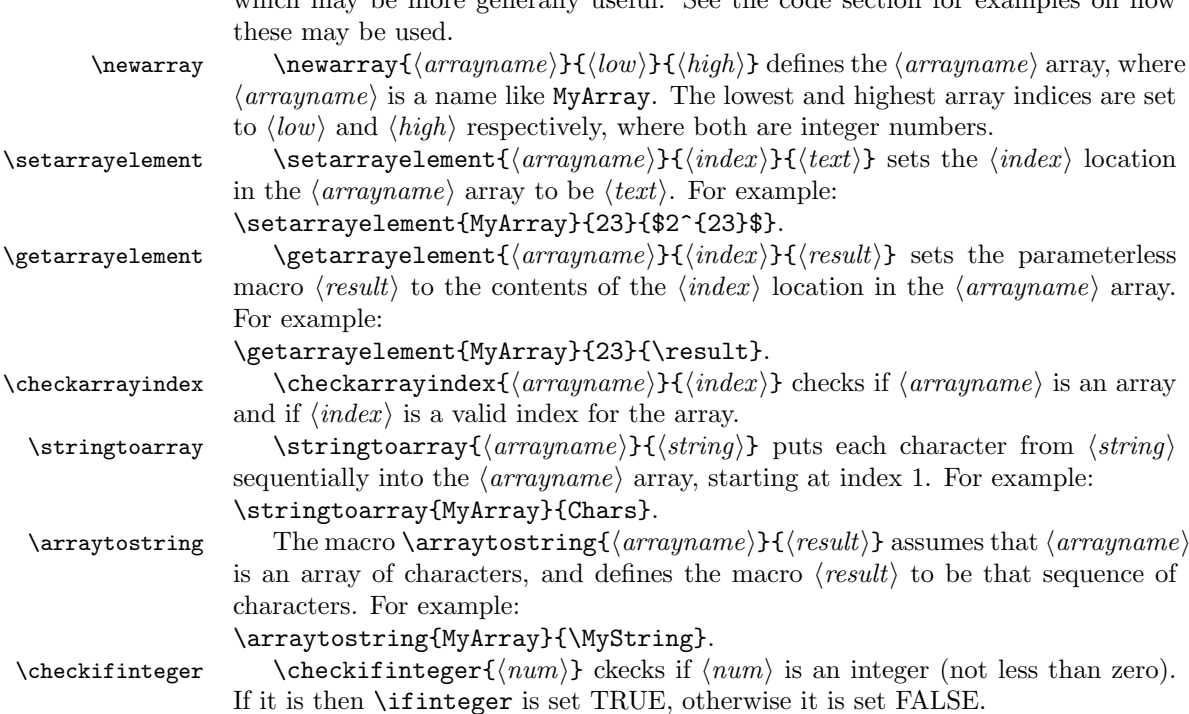

## 2.2 Examples

Here are some sample verses using the package facilities. First our old Limerick friend, but titled and centered:

```
\renewcommand{\poemtoc}{subsection}
\poemtitle{A Limerick}
\settowidth{\versewidth}{There was an old party of Lyme}
\begin{verse}[\versewidth]
There was an old party of Lyme \\
Who married three wives at one time. \setminus\setminus\vin When asked: 'Why the third?' \\
\vin He replied: 'One's absurd, \\
And bigamy, sir, is a crime.'
\end{verse}
```
which gets typeset as below. The default \poemtoc is redefined to subsection so the title is entered into the ToC as an unnumbered **\subsection**.

## A Limerick

There was an old party of Lyme Who married three wives at one time. When asked: 'Why the third?' He replied: 'One's absurd, And bigamy, sir, is a crime.'

Next is the Garden verse within the altverse environment. It is titled and centered.

\settowidth{\versewidth}{But now my love is dead} \poemtitle{Love's lost} \begin{verse}[\versewidth] \begin{altverse} \garden \end{altverse} \end{verse}

which produces:

## Love's lost

I used to love my garden But now my love is dead For I found a bachelor's button In black-eyed Susan's bed.

It is left up to you how you might want to add information about the author of a poem. Here is one example of a macro for this:

```
\newcommand{\attrib}[1]{%
  \nopagebreak{\raggedleft\footnotesize #1\par}}
```
This can be used as in the next bit of doggeral.

```
\poemtitle{Fleas}
\settowidth{\versewidth}{What a funny thing is a flea}
\begin{verse}[\versewidth]
What a funny thing is a flea. \\
You can't tell a he from a she. \setminusBut he can. And she can. \\
Whoopee!
\end{verse}
\attrib{Anonymous}
```
#### Fleas

What a funny thing is a flea. You can't tell a he from a she. But he can. And she can. Whoopee!

Anonymous

Here is an example of line wrapping.

```
\poemtitle{In the beginning}
\settowidth{\versewidth}{And objects at rest tended to remain at rest}
\begin{verse}[\versewidth]
Then God created Newton, \\*
And objects at rest tended to remain at rest, \alephAnd objects in motion tended to remain in motion, \\*
And energy was conserved
   and momentum was conserved
   and matter was conserved \\*
And God saw that it was conservative.
\end{verse}
\attrib{Possibly from \textit{Analog}, circa 1950}
```
#### In the beginning

Then God created Newton, And objects at rest tended to remain at rest, And objects in motion tended to remain in motion, And energy was conserved and momentum was conserved and matter was conserved And God saw that it was conservative.

Possibly from Analog, circa 1950

Here is one with a forced line break and a slightly different title style.

```
\renewcommand{\poemtitlefont}{\normalfont\large\itshape\centering}
\poemtitle{Mathematics}
\settowidth{\versewidth}{Than Tycho Brahe, or Erra Pater:}
\begin{verse}[\versewidth]
In mathematics he was greater \\
Than Tycho Brahe, or Erra Pater: \\
For he, by geometric scale, \\
Could take the size of pots of ale;\\ \settowidth{\versewidth}{Resolve by}
Resolve, by sines \\>[\versewidth] and tangents straight, \\
If bread or butter wanted weight; \setminus\setminusAnd wisely tell what hour o' the day \\
The clock does strike, by Algebra.
\end{verse}
\attrib{Samuel Butler (1612--1680)}
```
#### Mathematics

In mathematics he was greater Than Tycho Brahe, or Erra Pater: For he, by geometric scale, Could take the size of pots of ale; Resolve, by sines and tangents straight, If bread or butter wanted weight; And wisely tell what hour o' the day The clock does strike, by Algebra.

Samuel Butler (1612–1680)

Another limerick, but this time taking advantage of the patverse environment and numbering every third line.

```
\settowidth{\versewidth}{There was a young lady of Ryde}
\poemtitle{The Young Lady of Ryde}
\begin{verse}[\versewidth]
\poemlines{3}
\indentpattern{00110}
\begin{patverse}
There was a young lady of Ryde \\
Who ate some apples and died. \\
The apples fermented \\
Inside the lamented \\
And made cider inside her inside.
\end{patverse}
\poemlines{0}
\end{verse}
```
The Young Lady of Ryde

There was a young lady of Ryde Who ate some apples and died. The apples fermented 3 Inside the lamented And made cider inside her inside.

The next example is a song you may have heard of. The 'forty-niner' in line 3 refers to the gold rush of 1849.

```
\settowidth{\versewidth}{In a cavern, in a canyon,}
\poemtitle{Clementine}
\begin{verse}[\versewidth]
\poemlines{2}
\begin{altverse}
\flagverse{1.} In a cavern, in a canyon, \\
Excavating for a mine, \setminusLived a miner, forty-niner, \label{1} \leq \leq \leqAnd his daughter, Clementine. \\!
\end{altverse}
```
\begin{altverse} \flagverse{\textsc{chorus}} Oh my darling, Oh my darling, \\ Oh my darling Clementine. \\ Thou art lost and gone forever,  $\setminus$ Oh my darling Clementine \end{altverse}

\poemlines{0} \end{verse}

## Clementine

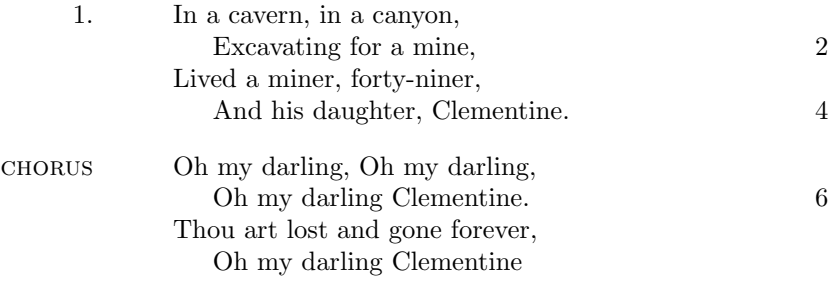

The last example is a much more ambitious use of \indentpattern. In this case it is defined as:

\indentpattern{0135554322112346898779775545653222345544456688778899} and the result is shown on the next page.

Mouse's Tale Fury said to a mouse, That he met in the house, 'Let us both go to law:  $\cal I$  will prosecute  $you.$  — Come, I'll take no denial; We must have a trial: For really this morning I've nothing to do.' Said the mouse to the cur,<br>  $_{\rm Such~a}$ Such a<br>
trial,<br>
dear sir,<br>
With no<br>
jury or<br>
yould be<br>
wasting<br>
our breath.'<br>
'I'll be<br>
you<sup>r,'</sup><br>
Said<br>
cunning<br>
old Fury;<br>
'I'll try<br>
the whole<br>
cause<br>
and<br>
condemn<br>
you<br>
to<br>
death.'<br>
death.'

Lewis Carrol, Alice's Adventures in Wonderland, 1865

# 3 The package code

To try and avoid name clashes, all the internal commands include the string @vs.

### 3.1 Preliminaries

Announce the name and version of the package, which requires  $\text{LATEX } 2_{\varepsilon}$ .

```
1 \langle *usc \rangle2 \NeedsTeXFormat{LaTeX2e}
3 \ProvidesPackage{verse}[2005/08/22 v2.22 verse typesetting]
4
```
For reference, here is the original definition of the verse environment from classes.dtx, based on \letting \\ equal \@centercr.

```
\newenvironment{verse}
  {\let\\\@centercr
   \list{}{\itemsep \z@
           \itemindent -1.5em%
           \listparindent\itemindent
           \rightmargin \leftmargin
           \advance\leftmargin 1.5em}%
  \item\relax}
  {\endlist}
```
#### 3.2 Verse code

```
vslineno
     poemline
     modulo@vs
 verse@envctr
\theHpoemlines
                We need a counter for verse lines and poem lines, and one for unique hyperref
                anchors (based on the verse environment).
                 5 \newcounter{vslineno}
                 6 \newcounter{poemline}
                 7 \newcounter{modulo@vs}
                 8 \newcounter{verse@envctr}\setcounter{verse@envctr}{0}
                 9 \newcommand*{\theHpoemline}{\arabic{verse@envctr}.\arabic{poemline}}
                10
    \poemlines \poemlines{\{nth\}} specifies that every \{nth\} poem line should be numbered. De-
                fault is not to number any lines.
                11 \newcommand{\poemlines}[1]{%
                12 \ifnum#1>\z@
                13 \setcounter{modulo@vs}{#1}
                14 \else
                15 \setcounter{modulo@vs}{0}
                16 \{fi17 }
                18 \poemlines{0}
                19
```
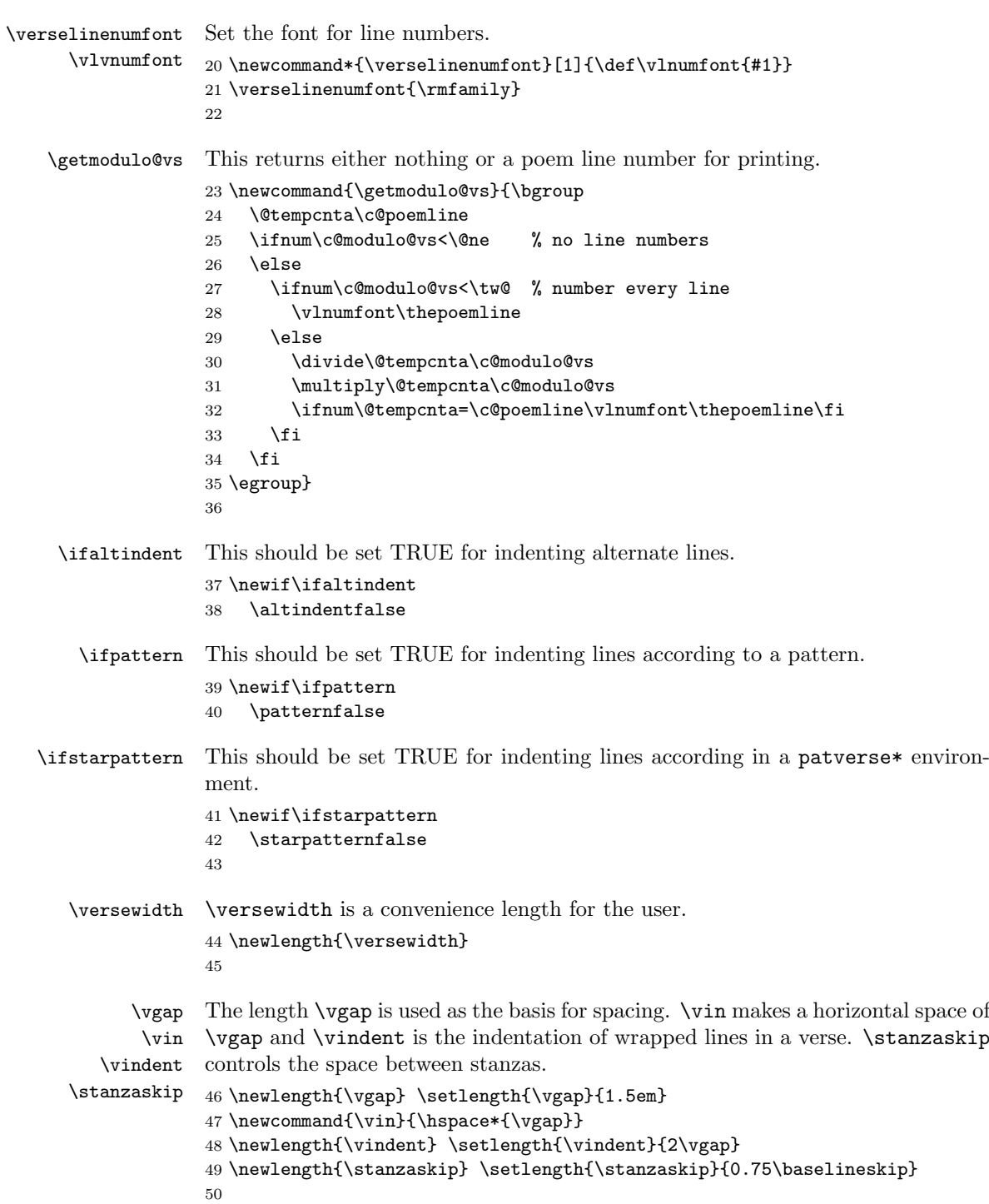

```
\vleftskip
Skips to the left and right of a line of verse.
            \vrightskip
51 \newlength{\vleftskip}
                          52 \setlength{\vleftskip}{30pt}
                          53 \newlength{\vrightskip}
                          54 \setlength{\vrightskip}{10pt}
                          55
             \flagverse \flagverse{\langle flag \rangle} inserts \langle flag \rangle at the left (of a line).
                          56 \newcommand{\flagverse}[1]{\hskip-\vleftskip\llap{#1}\hskip\vleftskip\ignorespaces}
                          57
        \verselinebreak Break a verse line by inserting \newline.
1
                          58 \newcommand*{\verselinebreak}[1][\z@]{\newline\hspace*{#1}\ignorespaces}
           \incr@vsline Increment the line counters.
                          59 \newcommand{\incr@vsline}{%
                          60 \refstepcounter{poemline}%
                          61 \stepcounter{vslineno}}
                          62
             \@vsifbang Like the kernel \@ifstar except it looks for an exclamation mark!
                          63 \newcommand{\@vsifbang}[1]{\@ifnextchar !{\@firstoftwo{#1}}}
               \@vsifgt Like the kernel \@ifstar except it looks for a > character.
                          64 \newcommand{\@vsifgt}[1]{\@ifnextchar >{\@firstoftwo{#1}}}
                          65
  \@vstypelinenumright
These control the typesetting of verse linenumbers to the right and to the left of
   \@vstypelinenumleft
\verselinenumbersright
 \verselinenumbersleft
                          the verse. Default is to set them at the right.
                          66 \newcommand*{\@vstypelinenumright}{%
                              \hfill\rlap{\kern\vrightskip\kern\rightmargin\getmodulo@vs}}
                          68 \newcommand*{\@vstypelinenumleft}{%
                          69 \hfill\rlap{\kern-\textwidth\kern-\vrightskip\getmodulo@vs}}
                          70 \newcommand*{\verselinenumbersright}{\def\@vstypelinenum{\@vstypelinenumright}}
                          71 \newcommand*{\verselinenumbersleft}{\def\@vstypelinenum{\@vstypelinenumleft}}
                          72 \verselinenumbersright
                          73
           \@vscentercr This puts the poem line number in the margin, increments the line numbers, and
                          then deals with the options. It is based on the kernel \@centercr. This has to
                          handle various forms of the \setminus \mathcal{S} command: \setminus \setminus \setminus \setminus \setminus \setminus \setminus, and \setminus \setminus, together with
                          an optional length argument.
                          74 \newcommand{\@vscentercr}{%
                          75 \ifhmode \unskip\else \@nolnerr\fi
                          76 \@vstypelinenum%
                          77 %% \hfill\rlap{\kern\vrightskip\kern\rightmargin\getmodulo@vs}%
                             <sup>1</sup>In an email to me dated 2006/01/13 Aaron Rendahl pointed out that this should include an
```
\ignorespaces.

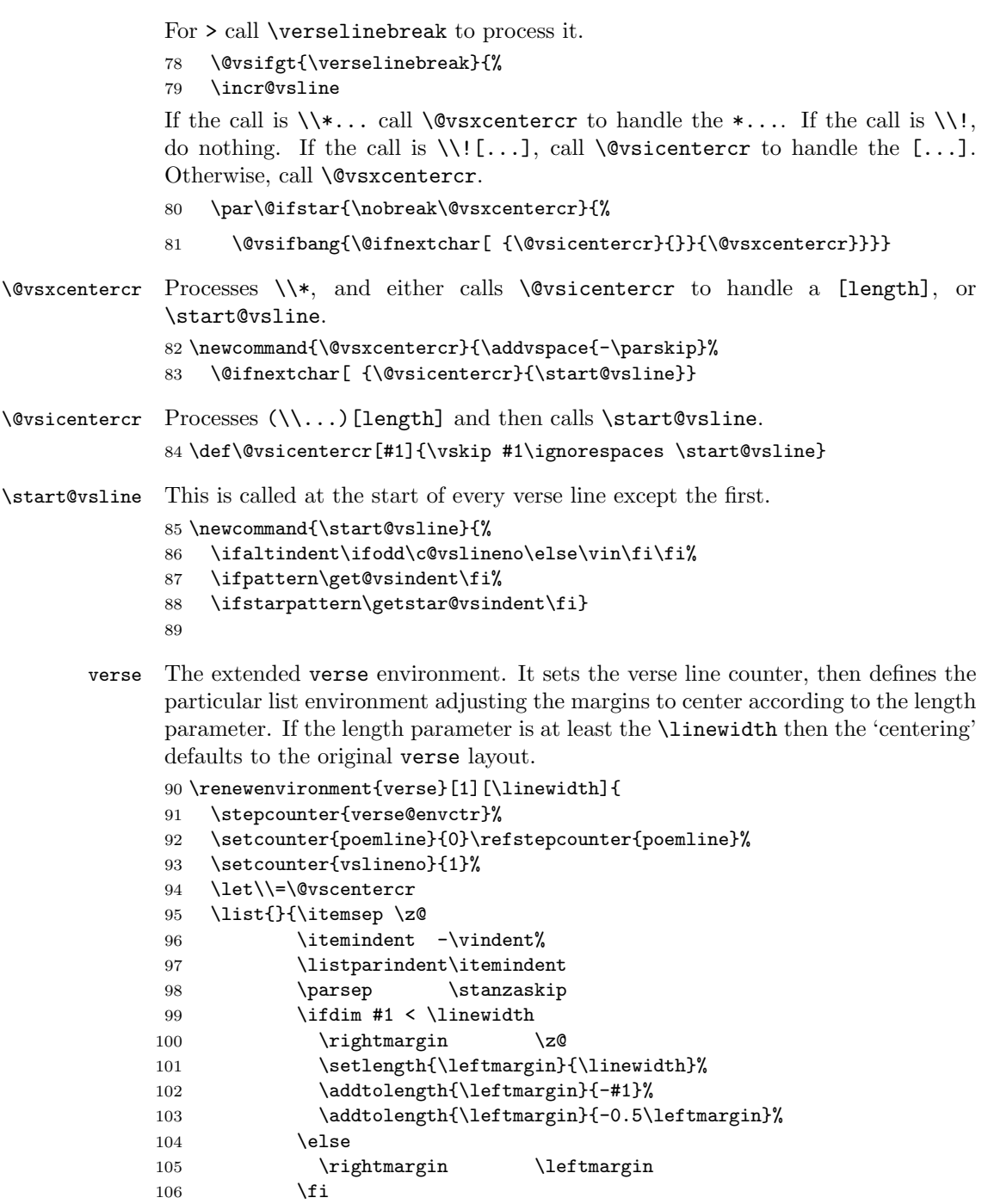

107 \addtolength{\leftmargin}{\vindent}}

108 \item[]}{\endlist}

109

```
altverse This sets \altindenttrue (afterwards false) and initialises the line counter.
```

```
110 \newenvironment{altverse}%
111 {\starpatternfalse\patternfalse\altindenttrue\setcounter{vslineno}{1}}%
112 {\altindentfalse}
113
```
#### 3.3 Pattern code

The pattern code is based on the idea of converting a string of digits to an array of digits, and then being able to access the digit at a particular position in the array.

```
\@nameedef A shorthand for using \protected@edef.
                114 \newcommand{\@nameedef}[1]{
                115 \expandafter\protected@edef\csname #1\endcsname}
                116
 \ifbounderror A flag set TRUE if an attempt is made to access an array element outside the
                 array limits.
                 117 \newif\ifbounderror
                118 \bounderrorfalse
    \ifinteger A flag to indicate if a 'number' is an integer (TRUE) or not (FALSE).
                 119 \newif\ifinteger
                120
  \c@chrsinstr A counter for the number of characters.
                 121 \newcounter{chrsinstr} % CHARactersINSTRing
                 122
     \newarray \newarray {\armyname} {\l{low}} {\h{high}} defines an array called \armyname (no
                 backslash e.g. MyArray), with low and high limts \langle low \rangle and \langle high \rangle.
                 123 \newcommand{\newarray}[3]{%
                 124 \@nameedef{#1-low}{#2}%
                125 \@nameedef{#1-high}{#3}%
                126 \ifnum #3<#2
                127 \PackageError{verse}{Limits for array #1 are in reverse order}{\@ehc}%
                128 \fi
                129 }
                 130
\scriptstyle\{ \array\} \ \text{string} \ \text{string} \ puts each character from \langle \text{string} \rangle se-
                 quentially into the \langle \text{array} \rangle array, starting with \langle \text{low} \rangle = 1. It checks for an
                 empty \langle string \rangle and handles that specially.
                 131 \newcommand{\stringtoarray}[2]{%
                 132 \def\@vsarrayname{#1}%
                 133 \protected@edef\the@vsstring{#2}%
```

```
134 \newarray{\@vsarrayname}{1}{1}%
```

```
135 \@ifmtarg{#2}{%
                   136 \c@chrsinstr \z@
                   137 \@namedef{\@vsarrayname-1}{}
                   138 }{%
                   139 \c@chrsinstr \@ne
                   140 \expandafter\@vsstringtoarray \the@vsstring\@vsend
                   141 \quad \lambda142 }
                   143
\@vsstringtoarray Recursively adds characters to the array \@vsarrayname, incrementing the array's
                    high limit.
                   144 \def\@vsstringtoarray #1#2\@vsend{%
                   145 \@namedef{\@vsarrayname-\the\c@chrsinstr}{#1}
                   146 \@nameedef{\@vsarrayname-high}{\the\c@chrsinstr}
                   147 \@ifmtarg{#2}{%
                   148 \def\@vsinext{}%
                   149 }{%
                   150 \advance\c@chrsinstr \@ne
                   151 \def\@vsinext{%
                   152 \@vsstringtoarray #2\@vsend%
                   153 }%
                   154 }
                   155 \@vsinext
                   156 }
                   157
\setminus {\text{serrayelement}} {\text{arrayelement}} {\text{char}} {\text{char}} {\text{char}} sets the \langle \text{arrayname} \rangle ar-
                    ray's element at \langle index \rangle to \langle value \rangle.
                   158 \newcommand{\setarrayelement}[3]{%
                   159 \checkarrayindex{#1}{#2}%
                   160 \@nameedef{#1-#2}{#3}%
                   161 }
                   162
 \getarrayelement \getarrayelement{\{arraymap{h}{\{index\}}}{\{value\}} defines the parameterless
                    macro \langle value \rangle (e.g., \text{result}) to be the value at \langle index \rangle in the \langle arrayname \rangle array.
                   163 \newcommand{\getarrayelement}[3]{%
                   164 \checkarrayindex{#1}{#2}%
                   165 \protected@edef#3{\@nameuse{#1-#2}}%
                   166 }
                   167
\check{\text{imargname}}{\hat{x}} (index is that the \check{\text{imargname}})
                    array is valid. \ifbounderror is set FALSE if everything is OK, otherwise it is
                    set TRUE.
                   168 \newcommand{\checkarrayindex}[2]{%
                   169 \bounderrorfalse
                   170 \expandafter\ifx\csname #1-low\endcsname\relax%
```

```
171 \ifpattern\else
                  172 \PackageError{verse}{No array called #1}{\@ehc}%
                  173 \fi
                  174 \bounderrortrue
                  175 \fi
                  176 \ifnum #2<\@nameuse{#1-low}\relax%
                  177 \ifpattern\else
                  178 \PackageError{verse}{Index #2 outside limits for array #1}{\@ehc}%
                  179 \fi
                  180 \bounderrortrue
                  181 \fi
                  182 \ifnum #2>\@nameuse{#1-high}\relax%
                  183 \ifpattern\else
                  184 \PackageError{verse}{Index #2 outside limits for array #1}{\@ehc}%
                  185 \fi
                  186 \bounderrortrue
                  187 \fi
                  188 }
                  189
        \@ifmtarg Provides an if-then-else command for an empty macro argument (empty = zero
                   or more spaces only). Use as:
                   \@ifmtarg{arg1}{Code for arg1 empty}{Code for arg1 not empty}
                   This code is copied from my ifmtarg package.
                  190 \begingroup
                  191 \catcode'\Q=3
                  192 \long\gdef\@ifmtarg#1{\@xifmtarg#1QQ\@secondoftwo\@firstoftwo\@nil}
                  193 \long\gdef\@xifmtarg#1#2Q#3#4#5\@nil{#4}
                  194 \long\gdef\@ifnotmtarg#1{\@xifmtarg#1QQ\@firstofone\@gobble\@nil}
                  195 \endgroup
                  196
  \arraytostring \arraytostring{\{arrayname\}} converts the characters in the \{arrayname\}array into the parameterless macro \langle string \rangle (e.g., \MyString).
                  197 \newcommand{\arraytostring}[2]{%
                  198 \def#2{}%
                  199 \c@chrsinstr = \@nameuse{#1-low}%
                  200 \@vsarraytostring{#1}{#2}%
                  201 }
                  202
\text{V} \@vsarraytostring {\dispmane}{\dispmane}} recursively adds the (character) el-
                   ements from \langle \text{array} \rangle to \langle \text{string} \rangle.
                  203 \newcommand{\@vsarraytostring}[2]{%
                  204 \ifnum\c@chrsinstr>\@nameuse{#1-high}\else
                  205 \protected@edef#2{#2\@nameuse{#1-\thechrsinstr}}%
                  206 \advance\c@chrsinstr\@ne%
                  207 \@vsarraytostring{#1}{#2}%
                  208 \{f_i\}
```

```
209 }
                210
\check{\text{heterf}} \checkifinteger{\langle \hat{\eta} \rangle} checks if \langle \hat{\eta} \rangle is an integer. If it is, then \ifinteger
                 is set TRUE, otherwise it is set FALSE. (Code based on Donald Arseneau's cite
                 package).
                211 \newcommand{\checkifinteger}[1]{%
                212 \protected@edef\@vsa{#1}%
                213 \ifcat _\ifnum9<1\gobm{#1} _\else A\fi
                214 \integertrue%
                215 \else
                216 \integerfalse%
                217 \tilde{\mathbf{i}}218 }
          \gobm \gobm{\langle num \rangle} is defined as \langle num \rangle. It could be defined as:
                 \newcommand{\gobm}[1]{\ifx-#1\expandafter\gobm\else#1\fi}
                 which would remove a leading minus sign (hyphen) from its argument (gobm
                 = gobble minus sign). (Code from a posting to CTT by Donald Arseneau on
                 1997/07/21).
                219 \newcommand{\gobm}[1]{#1}
                220
\indentpattern \indentpattern{\{digits\} stores \{digits\} for use as a verse indentation pattern.
                221 \newcommand{\indentpattern}[1]{%
                222 \stringtoarray{Array@vs}{#1}}
                223
 \get@vsindent \get@vsindent gets the indent pattern digit for the \thevslineno, then uses this
                 to specify the line indentation as digit*\vgap.
                224 \newcommand{\get@vsindent}{%
                225 \getarrayelement{Array@vs}{\number\value{vslineno}}{\@vspat}%
                226 \ifbounderror
                227 \arraytostring{Array@vs}{\@vsp@t}%
                228 \PackageWarning{verse}{%
                229 Index '\thevslineno' for pattern '\@vsp@t' is out of bounds}%
                230 \def\@vspat{0}%
                231 \else
                232 \checkifinteger{\@vspat}%
                233 \ifinteger\else
                234 \arraytostring{Array@vs}{\@vsp@t}%
                235 \PackageWarning{verse}{%
                236 '\@vspat' at index '\thevslineno' in pattern '\@vsp@t' is not a digit}%
                237 \def\@vspat{0}%
                238 \fi
                239 \fi
                240 \ifcase\@vspat\else\hspace*{\@vspat\vgap}\fi}
```

```
\getstar@vsindent \getstar@vsindent gets the indent pattern digit for the patverse* environment,
                    then uses this to specify the line indentation as digit*\vgap. It lets the pattern
                    repeat by resetting the vslineno counter.
                   241 \newcommand{\getstar@vsindent}{%
```

```
242 \expandafter\ifx\csname Array@vs-high\endcsname\relax
243 \PackageError{verse}{A pattern has not been specified}{\@ehc}
244 \else
245 \ifnum\c@vslineno>\@nameuse{Array@vs-high}%
246 \setcounter{vslineno}{1}%
247 \setminusfi
248 \get@vsindent
249 \{f_i\}250
```
- patverse The environment for setting verse line indents according to a pattern. It starts by setting \ifpattern TRUE, any other flags to FALSE, and initialises the line number. It ends by setting \ifpattern FALSE.
	- 251 \newenvironment{patverse}%

```
252 {\starpatternfalse\patterntrue\altindentfalse\setcounter{vslineno}{1}}%
253 {\patternfalse}
```
- 254
- patverse\* The environment for setting verse line indents according to a repeating pattern. It starts by setting \ifstarpattern TRUE, any other flags to FALSE, and initialises the line number. It ends by setting \ifstarpattern FALSE.

```
255 \newenvironment{patverse*}%
256 {\starpatterntrue\patternfalse\altindentfalse\setcounter{vslineno}{1}}%
257 {\starpatternfalse}
```

```
258
```
### 3.4 Title code

\poemtitle Typeset a poem title (like \section or other). The actual work is done by \@vsptitle (plain) or \@vssptitle (starred).

```
259 \newcommand{\poemtitle}{\par%
260 \secdef\@vsptitle\@vssptitle}
```

```
\poemtoc The kind of entry \poemtitle is to make in the ToC.
         261 \newcommand{\poemtoc}{section}
         262
```
\@vsptitle Typeset a poemtitle.

```
263 \def\@vsptitle[#1]#2{%
264 \@nameuse{phantomsection}%
265 \addcontentsline{toc}{\poemtoc}{#1}
266 \poemtitlemark{#1}%
267 \@vstypeptitle{#2}
268 \@afterheading}
269
```

```
\@vssptitle Typeset a \poemtitle*.
                     270 \def\@vssptitle#1{%
                     271 \@vstypeptitle{#1}
                     272 \@afterheading}
                     273
     \@vstypeptitle This really typesets the title.
                     274 \newcommand{\@vstypeptitle}[1]{%
                     275 \vspace{\beforepoemtitleskip}
                     276 {\poemtitlefont #1\par}
                     277 \vspace{\afterpoemtitleskip}
                     278 }
                     279
      \poemtitlefont
Sets the appearance to the title of a poem, and something for a header.
      \poemtitlemark 280 \newcommand{\poemtitlefont}{\normalfont\large\bfseries\centering}
                     281 \newcommand{\poemtitlemark}[1]{}
                     282
\beforepoemtitleskip
Lengths before and after a poem title, using the \section values.
 \afterpoemtitleskip
283 \newlength{\beforepoemtitleskip}
                     284 \setlength{\beforepoemtitleskip}{3.5ex \@plus 1ex \@minus .2ex}
                     285 \newlength{\afterpoemtitleskip}
                     286 \setlength{\afterpoemtitleskip}{2.3ex \@plus.2ex}
                     287
                         The end of this package.
```
288  $\langle$ /usc $\rangle$ 

# References

- [GMS94] Michel Goossens, Frank Mittelbach, and Alexander Samarin. The LaTeX Companion. Addison-Wesley Publishing Company, 1994.
- [Wil01] Peter Wilson. A Rumour of Humour: A scientist's commonplace book. To be published.

# Index

Numbers written in italic refer to the page where the corresponding entry is described; numbers underlined refer to the code line of the definition; numbers in roman refer to the code lines where the entry is used.

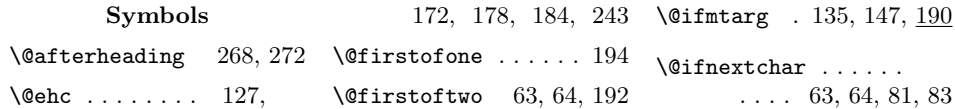

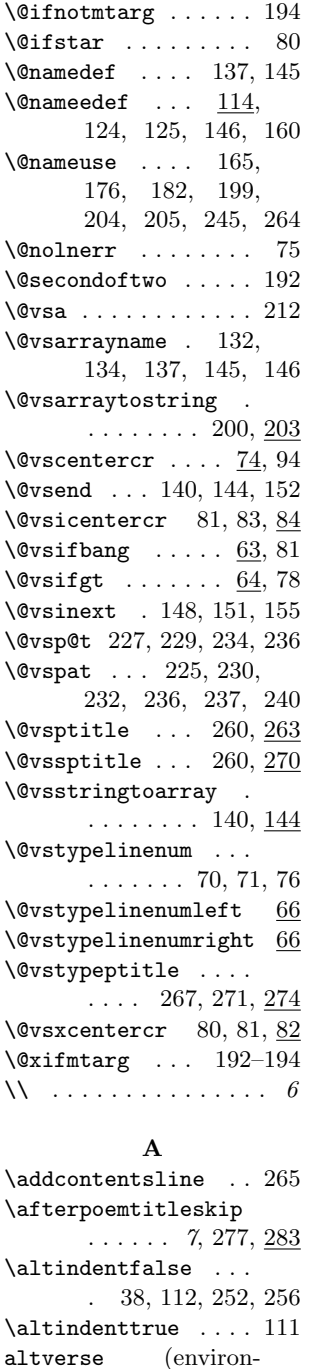

ment)  $\ldots$  5,  $110$ 

\arraytostring . . . .

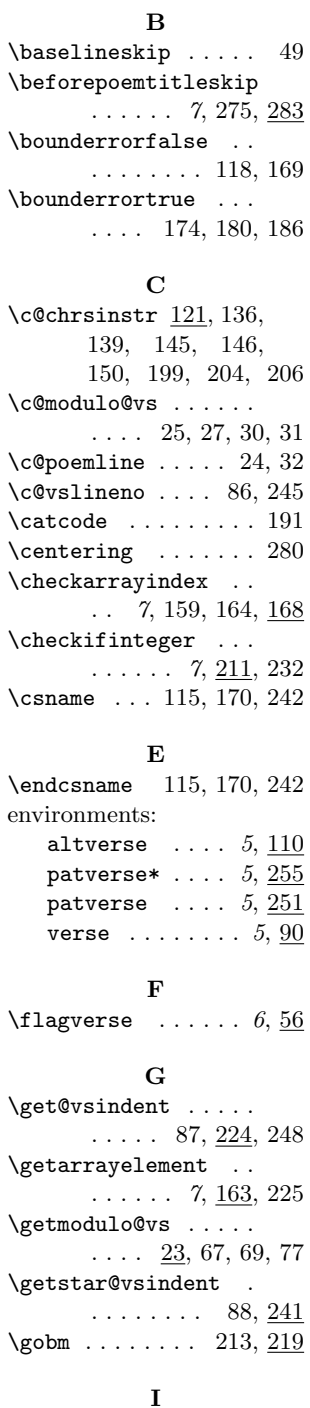

## \ifpattern . . . . . . . 39, 87, 171, 177, 183 \ifstarpattern  $. 41, 88$ \ignorespaces 56, 58, 84  $\infty$ Vincr@vsline ....  $\frac{59}{79}$ \indentpattern  $. 5, 221$ \integerfalse .....  $216$ \integertrue . . . . . . 214 \item . . . . . . . . . . . . 108  $\mathrm{itemindent}\dots$  . . . . 96, 97 \itemsep . . . . . . . . 95 L \label . . . . . . . . . . . . 6 \large . . . . . . . . . . . 280 \leftmargin . . . . . . . . 101–103, 105, 107 \leftmargini  $\dots\dots\ 5$ \linewidth . 90, 99, 101 \listparindent .... 97 M  $\mod$ ulo@vs . . . . . . . . 5 \multiply . . . . . . . . 31 N \newarray .. 7, 123, 134 \newif 37, 39, 41, 117, 119  $\neq$  . . . . . . . . . 58 \normalfont ....... 280 P \PackageError . 127,

\ifcat . . . . . . . . . . . 213 \ifinteger  $\ldots$  119, 233 \ifodd . . . . . . . . . . . 86

172, 178, 184, 243 \PackageWarning 228, 235  $\n\text{parsep} \dots \dots \dots \ 98$  $\verb|\parskip| \ldots 82$ \patternfalse . . . . . . 40, 111, 253, 256 \patterntrue . . . . . . 252 patverse (environment)  $\ldots$  5, 251 patverse\* (environment)  $\ldots$  5, 255  $\gamma$  . . . . . . . . . 5  $\rightarrow$  ...... 6, 11  $\Delta$  .... 6, 259

\ifaltindent  $\ldots$  37, 86

..  $7, \frac{197}{227}, \frac{234}{15}$  \ifbounderror .  $\frac{117}{226}$ 

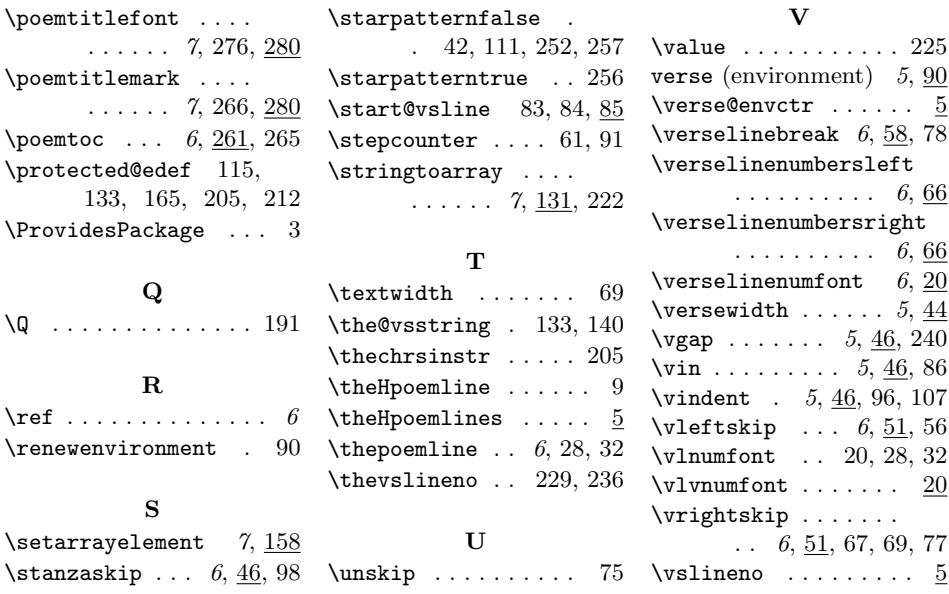